#### **DVD To MPEG Download PC/Windows**

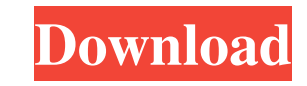

#### **DVD To MPEG With Full Keygen Free Download For Windows**

1. Click on the DVD to MPEG button and you will be presented with a step by step, easy to follow wizard. 2. Select where you want to install the dvd to mp3 conversion software on your hard drive. 3. Select the DVD you chos DVD to MPEG Pro: 2 Site license: Do not pay license fees, get it for all your computers. 2 Lifetime support: Got a question? No worries, get an answer or get a refund. 2 Free upgrades: We will upgrade you to the latest ver ■64 bit compatible: This DVD to MPEG Pro version was developed using.Net Framework 4 and.Net framework 4 and.Net framework 4.5. This means it will work with both 32 and 64 bit versions of Windows. 2 Full DVD Backup: If so DVD-Video Author format, So that you can copy DVD to other dvd burners like Nero, Go. This can make a DVD disk with the same features of a original DVD. DVD to Dvd Author Pro is compatible with different editions of Window available here: DVD to Dvd Author Pro Crack is an advanced DVD authoring software, it can convert any DVD, without any loss of quality. The DVD to Dvd Author Pro provides an affordable and reliable solution for anyone who

## **DVD To MPEG Free**

■ Edit Properties - This section allows you to edit the Properties of a file. You can edit the Properties of a file. You can edit the Title of the file, the subtitle, you can change the default video quality and all that. types of files. An example of such a parameter is the title of the file. This applies only to MPG files. You can also add or delete chapters or even video clips from the video comadio. 2 Video Clips: You can add a video cl your dvds and have them automatically re-created in the event of a crash or system failure. You can create subfolders under the main folder. You can have an exclude list of folders you don't want to include in your backup. You can add an audio clip to the file. You can even choose the starting and ending points of the clip. You can also have multiple audio clips in the same file and select between them using a drop down menu. I CDDB: You can CDDB check. 2 Search files: You can select a file and see what other files are linked to it. You can also delete the linked files and view a list of the files that are now available in the system. 2 Audio track s: You can

## **DVD To MPEG**

2 Convert DVD video files to H.264 MPEG4 and MP4/MOV files. 2 Converts the DVD to MP4/MOV files in the MPEG 4 or the H264 format. 2 Rip a DVD video into multiple bit-rate MP4 video files. 2 Rip a DVD video into multiple s DVD to MP4, H.264, MPEG-4 or VC-1 videos in MP4, H.264, MPEG-4 or VC-1. 2 Auto Keyframe Mode: It will try to reduce the video compression to make the video file smaller with less time and disk space. 2 The Final MP4 video (like rewinding and fast forward) and added commentary. 2 Customise the Output Settings. 2 Convert the DVD to MP4, H.264, MPEG-4 or VC-1 files with a lot of great features. 2 Rip DVD to H.264 MPEG-4 or VC-1 MP4/MOV with ve MP4/MOV file for Apple Iphone, Samsung, HTC, Sony, Nintendo, Mac, PC, Xbox, Playstation and more devices. 222 8 About DVD to MPEG Pro Software is a powerful and professional video converting tool, which can make you conver

## **What's New in the?**

DVD to MPEG is an application that will help you convert DVDs to MPEG. Do you want to convert DVDs to MPEG. Do you want to convert your DVD to an MPEG file quickly, without any hassle and in super fast time? Do you want to support and free product upgrades for 2 years. Here are some key features of "DVD to MPEG": 2 You can rip a DVD to MPEG": 2 You can rip a DVD to an MPEG or VOB file. 2 The rip takes very little time, only 20 minutes for a batch convert MKV to DVD or Blu-ray and keep the original quality while maintaining maximum size. Vob2Dvd is the fastest and easiest way to convert your MKV to DVD or Blu-ray. It is more than a MKV to DVD or Blu-ray withou keep the original quality of your MKV files while maintaining the maximum size. More powerful than any of the other MKV to DVD or Blu-ray converters available online, Vob2Dvd helps you convert your MKV to Blu-ray, then to convert one MKV to one DVD or one Blu-ray at a time with just one click. Use the built-in presets, or customize your settings for higher quality or to trim specific chapters from your MKV files. Vob2Dvd offers many other f necessary.Pryor wants to be a part of the Chiefs' future SADATI, Alabama – When you enter the Warrior-Pra

# **System Requirements:**

MINIMUM: \*REQUIRED: Windows 10 PC with a minimum of a 2-core Intel or AMD processor, 4GB of RAM, and a 2GB graphics card with DirectX 11. Google Chrome 30 or higher FOR THE BEST EXPERIENCE: \*REQU

<http://www.ventadecoches.com/pdf-to-kindle-converter-crack-updated-2022/> <http://www.perfectlifestyle.info/portable-ftp-password-dump-free-download-x64/> <http://kurtosh-kalach.com/barcodecd-crack/> [https://pacific-reef-82777.herokuapp.com/EASendMail\\_Service.pdf](https://pacific-reef-82777.herokuapp.com/EASendMail_Service.pdf) <https://allthingsblingmiami.com/wp-content/uploads/2022/06/rennspar.pdf> <https://mc-stollhofen.de/studiocloud-3-1-220-crack-activation-code> [https://www.darussalamchat.com/upload/files/2022/06/S2SCL53bx6VXcjc1N1H5\\_06\\_d16d62388e628b54458d33853bdcfe86\\_file.pdf](https://www.darussalamchat.com/upload/files/2022/06/S2SCL53bx6VXcjc1N1H5_06_d16d62388e628b54458d33853bdcfe86_file.pdf) [https://www.fiol-mallorca.com/upload/files/2022/06/ouBiIeQ65z8UNkdjdYCT\\_06\\_9660319038e13a4077d31f72e7272512\\_file.pdf](https://www.fiol-mallorca.com/upload/files/2022/06/ouBiIeQ65z8UNkdjdYCT_06_9660319038e13a4077d31f72e7272512_file.pdf) <http://mentalismminds.com/wintoflash-lite-0-7-0034/> <http://www.rosesebastian.com/2022/06/06/engauge-digitizer-4-14-download-pc-windows/>